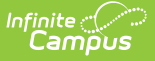

## **Programs (Academic Planning)**

Modified on 03/11/2024 8:45 am CDT

The Programs tab lists the Graduation Program and Academic Programs (if available in your state) for the selected student. Graduation Programs are created in the [Graduation](http://kb.infinitecampus.com/help/graduation-programs) Programs option in the [Program](http://kb.infinitecampus.com/help/program-admin) Admin module. Academic Programs are created in the [Academic](http://kb.infinitecampus.com/help/academic-programs) Programs option in the Program Admin module. Once the Program is assigned to the student, [Progress](http://kb.infinitecampus.com/help/progress-academic-planning) and Course Plan [information](http://kb.infinitecampus.com/help/course-plan-academic-planning) needs to be entered.

The following programs can be assigned to students:

- [Graduation](http://kb.infinitecampus.com/help/graduation-programs) Programs
- [Academic](http://kb.infinitecampus.com/help/academic-programs) Programs (Formerly CTE)

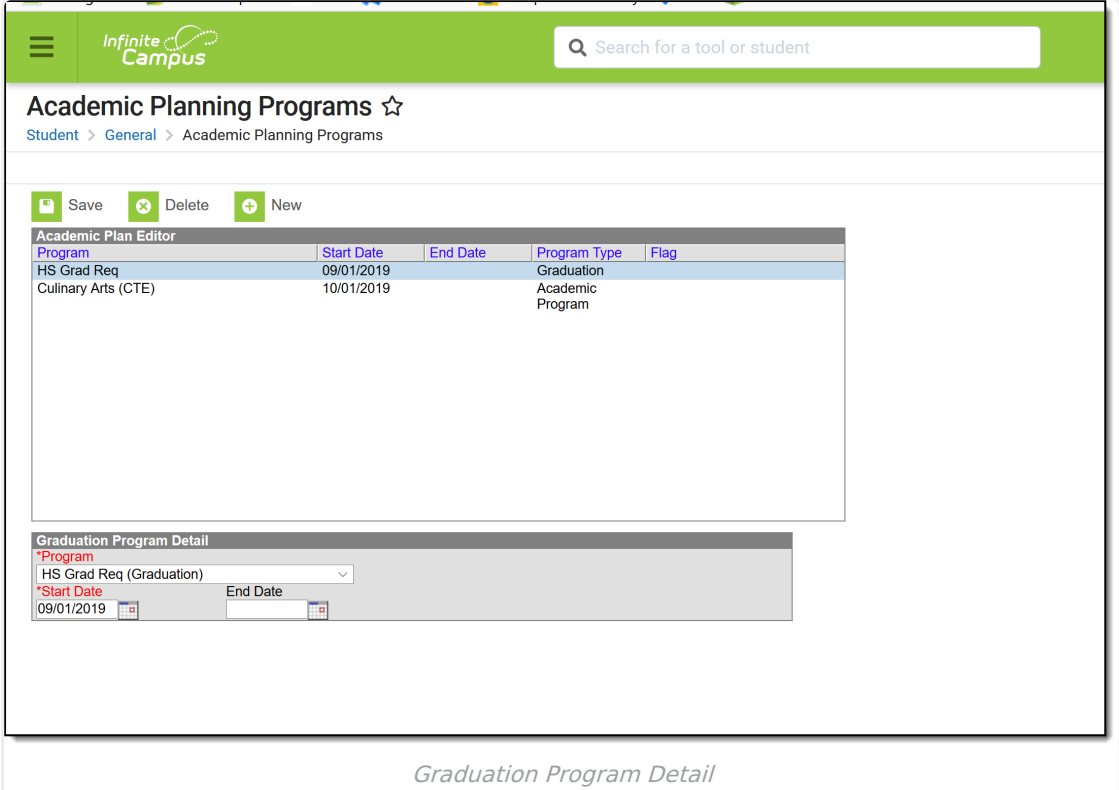

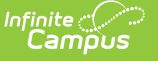

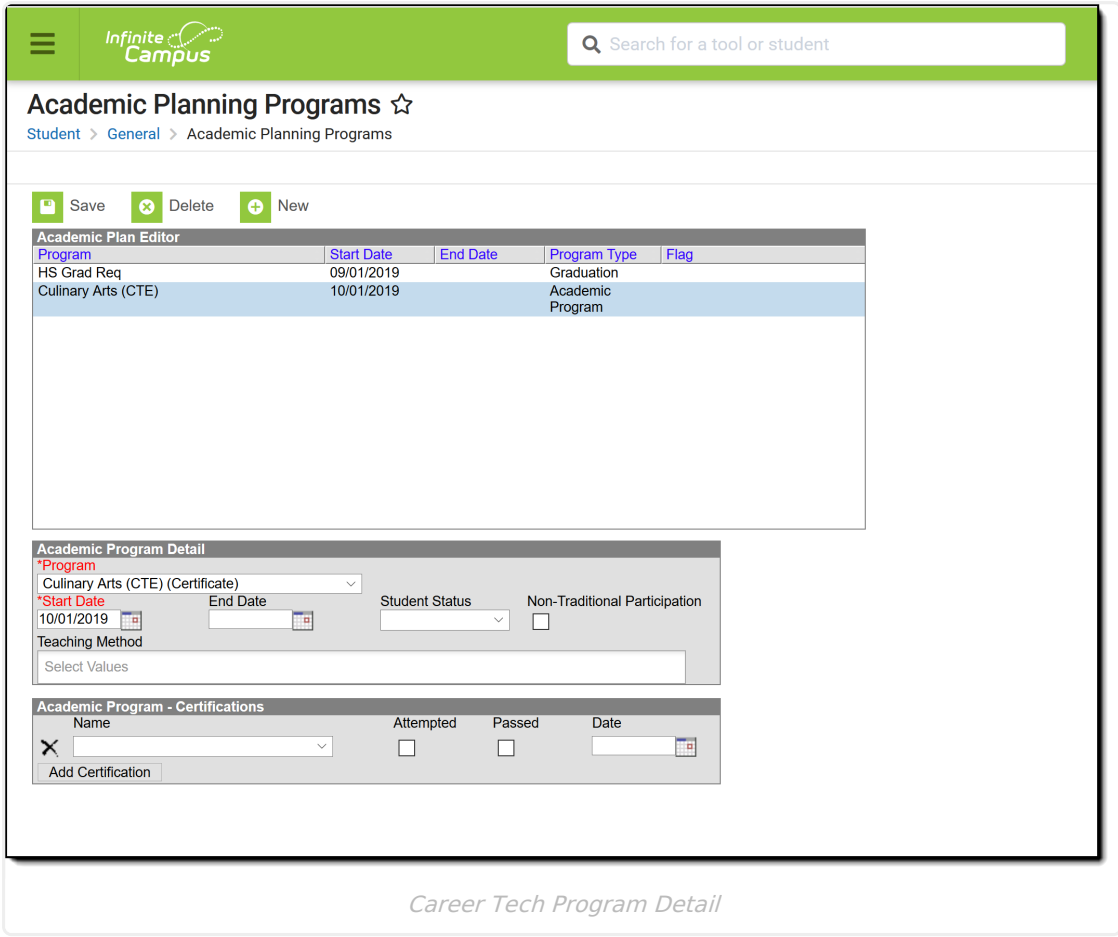